# Package 'hsem'

November 12, 2021

Type Package Title Hierarchical Structural Equation Model Version 1.0 Date 2021-11-12 Author Rezzy Eko Caraka [aut, cre], Maengseok Noh [aut], Youngjo Lee [aut] Maintainer Rezzy Eko Caraka <rezzyekocaraka@gmail.com> Description We present this package for fitting structural equation models using the hierarchical likelihood method. This package allows extended structural equation model, including dynamic structural equation model. We illustrate the use of our packages with wellknown data sets. Therefore, this package are able to handle two serious problems inadmissible solution and factor indeterminacy [<doi:10.3390/sym13040657>](https://doi.org/10.3390/sym13040657). Depends R (>= 3.6.0), methods, Matrix, numDeriv, boot, mvtnorm License GPL-3 NeedsCompilation no

Repository CRAN

Date/Publication 2021-11-12 10:10:06 UTC

## R topics documented:

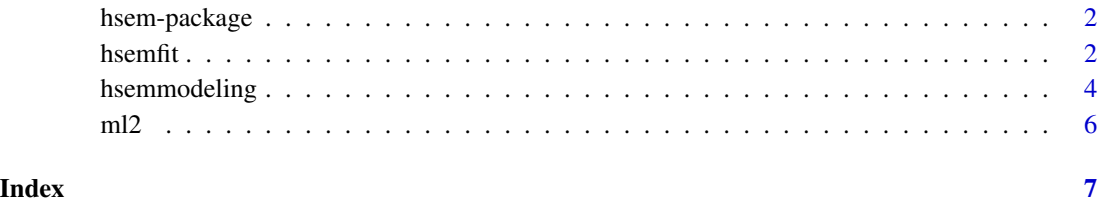

1

#### Description

This package allows different models for multivariate reponse variables with a hierarchical structural equation models (HSEMs).

#### Details

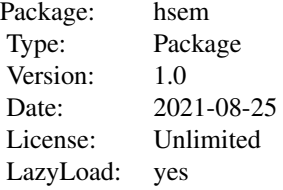

This is version 1.0 of the hsem package.

#### Author(s)

Rezzy Eko Caraka, Maengseok Noh, Youngjo Lee Maintainer: Rezzy Eko Caraka <rezzyekocaraka@gmail.com>

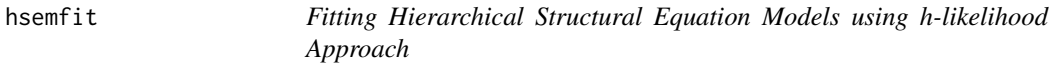

#### **Description**

The hsemfit is used to fit a hierarchical structural equation models (HSEMs) allowing different models for multivariate reponse variables. A variety of distributions and link functions for both response and the random effects are allowed. To call the fitting function hsemfit, models for the mean and dispersion must be specified by hsemmodleing object preferably created by calling the hsemmodeling function.

#### Usage

```
hsemfit(RespDist = "gaussian", BinomialDen = NULL,
DataMain, MeanModel,DispersionModel = NULL,
PhiFix = NULL, LamFix = NULL, structure = "correlated",
mord = 0, dord = 1, convergence = 1e-05,
Init_Corr = NULL, EstimateCorrelations = TRUE)
```
#### hsemfit 3

#### Arguments

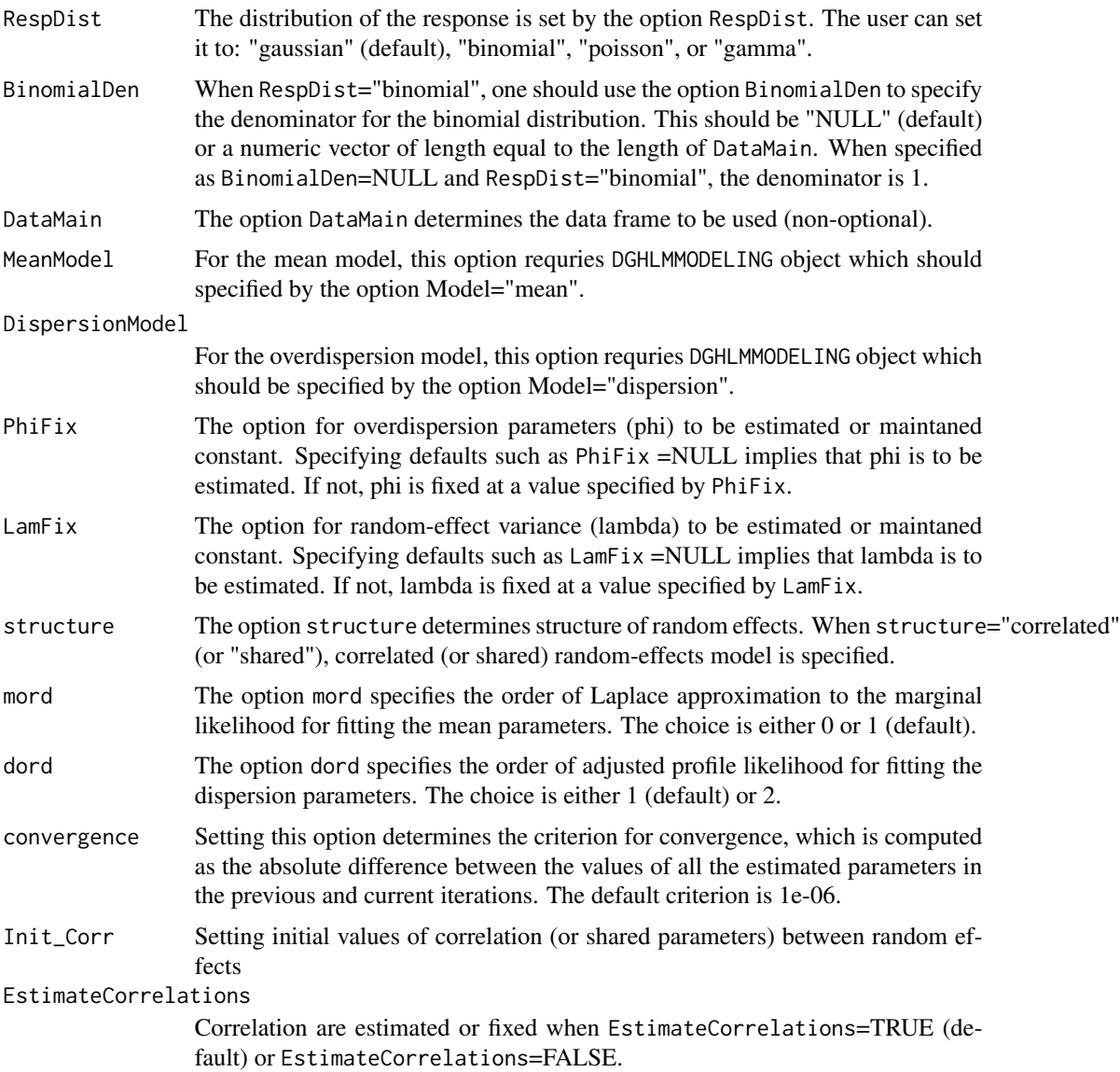

#### Value

res the output class resulted from jointfit\_correlated.

#### Examples

data(ml2)

```
MM1<-hsemmodeling(Model="mean",Link="identity",
   LinPred=urge~urge1+dep1+(1|id)+(urge1|id)+(dep1|id),
   RandDist=c("gaussian","gaussian","gaussian"))
```

```
DM1<-hsemmodeling(Model="dispersion",Link = "log",
   LinPred=phi~(1|id),RandDist=c("gaussian"))
MM2<-hsemmodeling(Model="mean",Link="identity",
   LinPred=dep~urge1+dep1+(1|id)+(urge1|id)+(dep1|id),
   RandDist=c("gaussian","gaussian","gaussian"))
DM2<-hsemmodeling(Model="dispersion",Link = "log",
   LinPred=phi~(1|id),RandDist=c("gaussian"))
res<-hsemfit(RespDist=c("gaussian","gaussian"),DataMain=list(ml2,ml2),
   structure="independent", MeanModel=list(MM1, MM2),
   DispersionModel=list(DM1,DM2))
```
hsemmodeling *Defining the Fixed and Random Models for the Mean and Dispersion parameters in HSEMs*

#### Description

The hsemmodeling specifies a GLM, HGLM, DHGLM model for the mean parameters (mu), and a GLM, HGLM model for the overdispersion parameters (phi). GLM for mu, and GLM for phi are specified by adding only fixed terms to the linear predictors for the mu and phi, respectively.

#### Usage

```
hsemmodeling(Model="mean",Link=NULL,LinPred="constant",RandDist=NULL,
Offset=NULL,LMatrix=NULL,LinkRandVariance=NULL,LinPredRandVariance=NULL,
RandDistRandVariance="gaussian",
LinkRandVariance2=NULL,LinPredRandVariance2=NULL)
```
#### Arguments

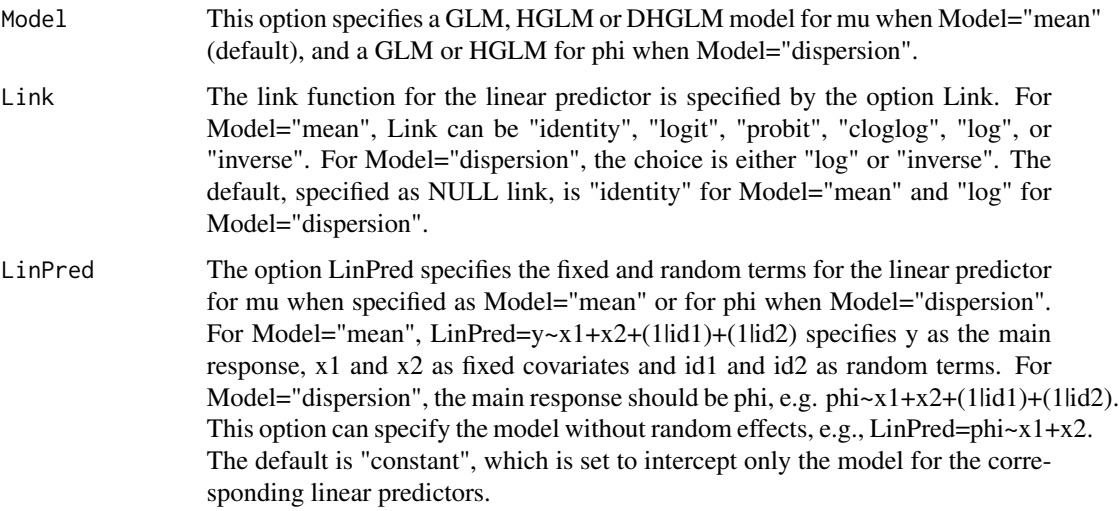

<span id="page-3-0"></span>

### hsemmodeling 5

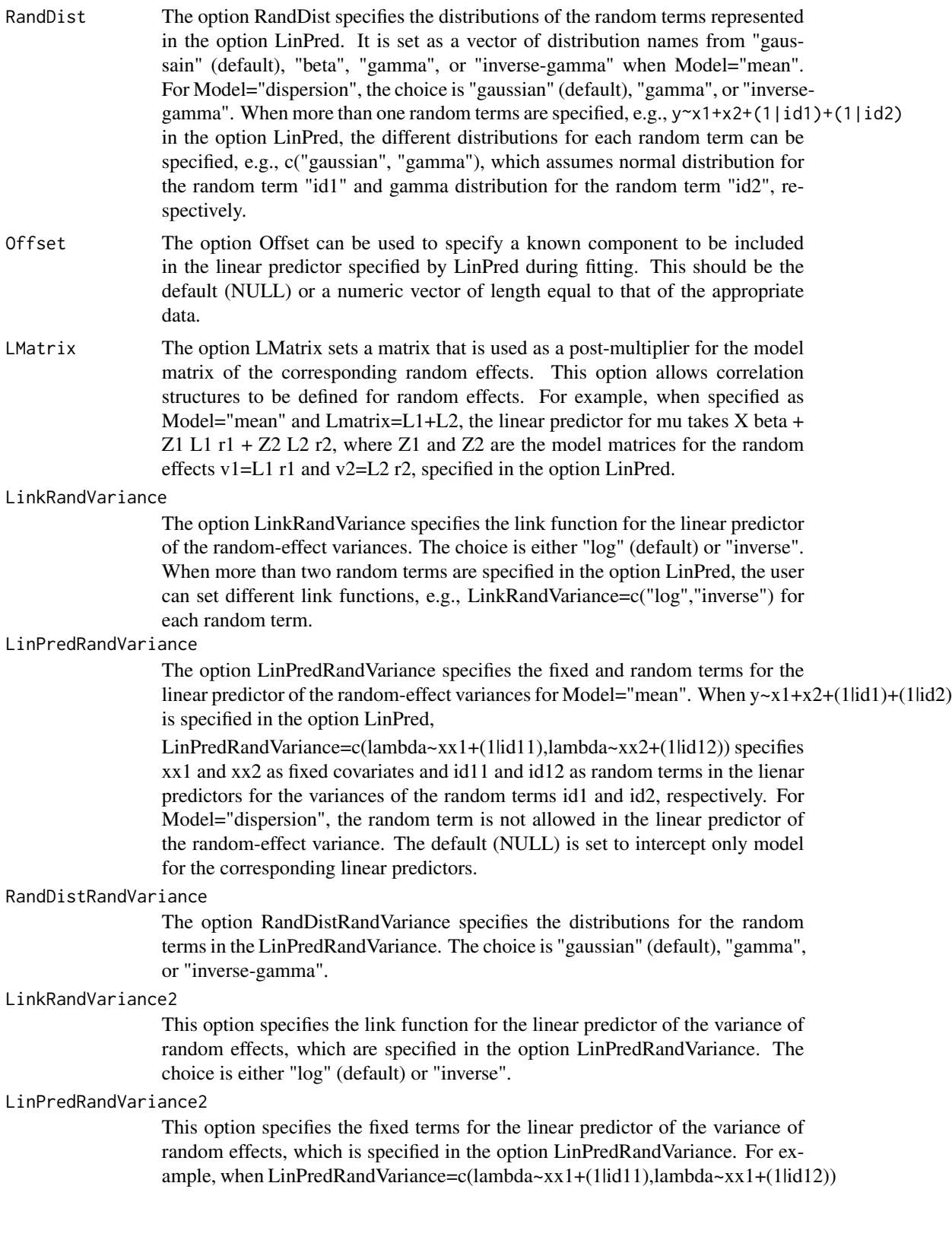

<span id="page-5-0"></span>is specified, LinPredRandVariance2=c(~xxx1,~xxx2) specifies xxx1 and xxx2 as fixed covariates for the linear predictor of random-effect variances for id11 and id12, respectively. The default (NULL) is set to constant variance for the random effects in LinPredRandVariance.

ml2 *simulated urge to smoke data*

#### Description

By using an example for urge to smoke in the McNeish and Hamaker (2020), this data set is a simulated subset. It consists of 10 repetitions on regular time scales for 20 different individuals. For response variable, urge to Smoke is on a standardized scale average 0 and the standard deviation 1.

#### Usage

data("ml2")

#### Format

A data frame with 200 observations on the following 6 variables.

urge standardized urge to smoke

urge1 previous urge to smoke

dep standardized depression

dep1 previous depression

id individual indicator

time time indicator

# <span id="page-6-0"></span>Index

hsem-package, [2](#page-1-0) hsemfit, [2](#page-1-0) hsemmodeling, [4](#page-3-0)

ml2, [6](#page-5-0)